# Программирование и разработка вебприложений

Использование Python для работы с базой данных

# SQLite

Несколько таблиц

# Новая БД

import sqlite3 import os import datetime

db\_path='e:/sqlite/' db\_file='db11.db' full\_path=os.path.join(db\_path,db\_file)

print(sqlite3.apilevel) print(full\_path) con=sqlite3.connect(full\_path) con.close()

#### Создание таблиц

sql='''\

CREATE TABLE IF NOT EXISTS author( id\_author INTEGER PRIMARY KEY, name\_author TEXT, descr\_author TEXT

 $)$ ;

CREATE TABLE publication( id\_publication INTEGER PRIMARY KEY, name\_publication TEXT

#### $)$ ;

CREATE TABLE books(

id\_book INTEGER PRIMARY KEY,

id\_author INTEGER,

id\_publication INTEGER,

title\_book TEXT,

descr\_book TEXT,

number\_book INTEGER

 $)_{i}$  $^{\prime\prime\prime}$  con=sqlite3.connect(full\_path) cur=con.cursor() cur.**executescript**(sql) cur.close() con.close()

#### Заполнение автора

```
con=sqlite3.connect(full_path)
```

```
cur=con.cursor()
```
sql='''\

INSERT INTO author (name\_author, descr\_author) VALUES ("Чуковский", "Автор множества книг для детей")  $^{\prime\prime\prime}$ 

```
cur.execute(sql)
```

```
con.commit() # Завершаем транзакцию
```
cur.close() # Закрываем объект-курсор

con.close() # Закрываем соединение

# Заполнение типов публикаций с использованием кортежей и словаря

con=sqlite3.connect(full\_path) cur=con.cursor()

```
var1=("Роман",)
var2=(2,"Рассказ")
var3={"id":3, "name":"Стихотворение"}
```

```
sql1='''INSERT INTO publication (name_publication) VALUES(?)'''
sql2='''INSERT INTO publication VALUES (?,?)'''
sql3='''INSERT INTO publication VALUES (:id, :name)'''
```
cur.execute(sql1,var1) cur.execute(sql2,var2) cur.execute(sql3,var3) con.commit() cur.close() con.close()

# Создание и использование списка из кортежей для ЗАПОЛНЕНИЯ

```
var_list=[
```
(1,1,"Айболит","Добрый доктор",100),

(1,2, "Бармалей", "Злой разбойник",200),

(1,3, "Тяни-толкай", "Непонятоное существо",200)

]

sql='''\

INSERT INTO books(id\_author, id\_publication, title\_book, descr\_book, number\_book) VALUES (?,?,?,?,?)

 $\blacksquare$ 

cur.**executemany**(sql,var\_list)

#### Исполнение и просмотр числа изменений

```
con.execute(""
         UPDATE publication SET name_publication='роман в стихах'
         WHERE id_publication = 3\mathbf{m}cur.execute (""
         INSERT INTO publication (name_publication)
         VALUES ('поэма для детей')
         \mathbf{m}print(con.total_changes)
```
#### Вывод элементов по одному

#### print(cur.**execute**(''' **SELECT \* FROM** books ''')) print(cur.**fetchone**()) print(cur.fetchone()) print(cur.fetchone()) print(cur.fetchone()) print(cur.fetchone())

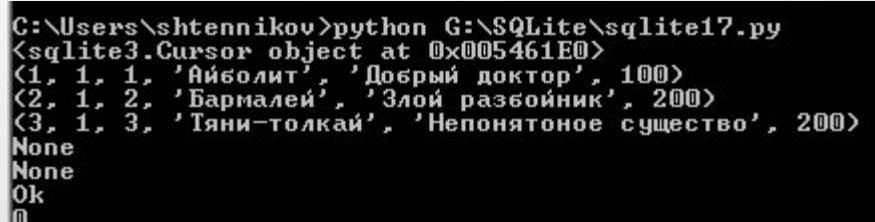

# Использование метода итератора next ()

print(cur.**execute**('''SELECT \* FROM books'''))

print(cur**.\_\_next\_\_()**)

print(cur.\_\_next\_\_())

print(cur.\_\_next\_\_())

print(cur.\_\_next\_\_())

print(cur.\_\_next\_\_())

C:\Users\shtennikov>python G:\SQLite\sqlite18.py<br>Ksqlite3.Cursor object at 0x01E861E0><br>K1, 1, 1, 'Айболит', 'Добрый доктор', 100><br>K2, 1, 2, 'Бармалей', 'Злой разбойник', 200><br>K3, 1, 3, 'Тяни-толкай', 'Непонятоное существо Traceback (most recent call last): File "G:\SQLite\sqlite18.py", line 24, in <module>  $print(cur.__next__())$ topIteration

#### Вывод через for

print(cur.execute("'SELECT \* FROM books"')) for *i* in cur:

print("{o}".format(i))

C:\Users\shtennikov>python G:\SQLite\sqlite19.py<br><sqlite3.Cursor object at 0x003861A0><br><1, 1, 1, 'Айболит', 'Добрый доктор', 100)<br><2, 1, 2, 'Бармалей', 'Злой разбойник', 200)<br><3, 1, 3, 'Тяни-толкай', 'Непонятоное существо 0k

#### Использование fetchmany

print(cur.execute('''SELECT \* FROM books''')) print(cur.arraysize) print(cur.fetchmany()) C:\Users\shtennikov>python G:\SQLite\sqlite20.py <sglite3.Cursor object at 0x006D61E0> print(cur.fetchmany()) -<br>| (1, 1, 1, 'Айболит', 'Добрый доктор', 100)]<br>| (2, 1, 2, 'Бармалей', 'Злой разбойник', 200)]<br>| (3, 1, 3, 'Тяни-толкай', 'Непонятоное существо', 200)] print(cur.fetchmany()) print(cur.**fetchmany**())

#### Сравнение fetch

cursor.execute("SELECT id, name FROM `table`") for i in range(cursor.rowcount): id, name = cursor.fetchone() print id, name

cursor.execute("SELECT id, name FROM `table`") result = cursor.fetchmany() while result: for id, name in result: print (id, name) result = cursor.fetchmany()

cursor.execute("SELECT id, name FROM `table`") for id, name in cursor.fetchall(): print (id, name)

#### Размер массива объектов

print(cur.execute("'SELECT \* FROM books"')) print(cur.arraysize) print(cur.fetchall()) print(cur.fetchall())# второй fetchall выводит пустой СПИСОК

C:\Users\shtennikov>python G:\SQLite\sqlite21.py<br><sqlite3.Cursor object at 0x021761E0>

**Ok** 

### row\_factory c Row и обращение по индексам и ключам

con.row\_factory=sqlite3.Row

a list=cur.fetchall()

print(a\_list)

print(type(a\_list))

print(len(a\_list))

print(a\_list[0][3])

print(a\_list[0]['title\_book'])

print(a\_list[0]['TITLE\_BOOK'])

for i in a\_list[0]:

print(i)

print(a\_list[0].keys())

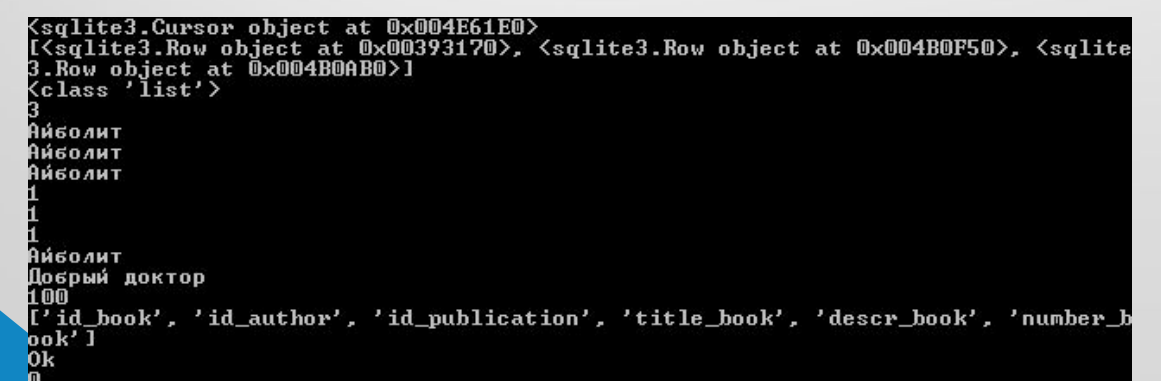

# **row\_factory**

Существует возможность изменить это свойство на имя функции, которая принимает курсор (cur) и исходную строку как кортеж и возвращает измененную строку результата. Это позволяет, например, получить доступ к столбцам по имени

def dict\_factory(cursor, row):

 $d = \{\}$ 

for i, col\_name in enumerate(cursor.description):

 $d[col_name[0]] = row[i]$ 

return d

con.row\_factory = dict\_factory

```
cur = con.cursor()
```
cur.execute(''' SELECT \* FROM author''')

for i in cur.fetchall():

print(i["author\_name"])

cur.close()

con.close()

Chukovskiy Mayakovskiy Esenin Chehov loc Marshak

#### def dict\_factory(cursor, row):  $d = \{\}$ for i, col\_name in enumerate(cursor.description):

 $d[col_name[0]] = row[i]$ 

 d[i]=row[i] return d

con.row\_factory = dict\_factory cur = con.cursor() cur.execute('''SELECT \* FROM author''') for i in cur.fetchall(): print(i[0], i["author\_name"])

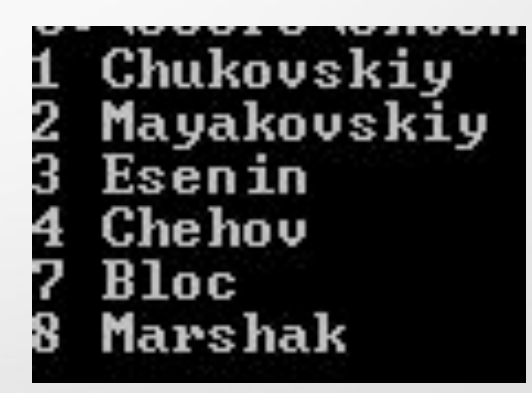

# $con.$ row\_factory = sqlite3.Row

Поддерживает отображающийся доступ по имени столбца, индексу, итерации, представлению,. Если два объекта Row имеют точно такие же столбцы и их элементы равны, то они сравниваются как равные.

```
con.row_factory = sqlite3.Row
```

```
cur = con.cursor()
```

```
cur.execute(''' SELECT * FROM author''')
```
a\_list=cur.fetchall() print(type(a\_list[0])) print(len(a\_list[0])) print(a\_list[0]) print(a\_list[0]['author\_name']) print(a\_list[0].keys())

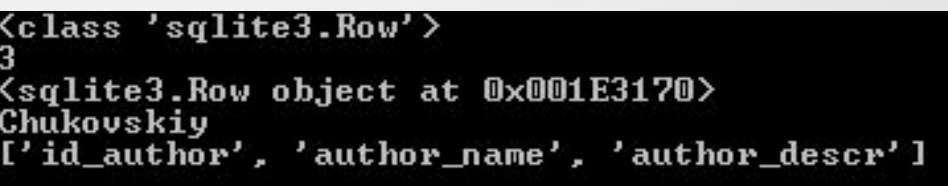

### text\_factory работа с кодировками и обработка текста

con.text\_factory=bytes # представление в байтовом виде print(cur.execute("'SELECT \* FROM books "')) print(cur.fetchone())

<sqlite3.Cursor\_object\_at\_0x022361A0><br>(1, 1, 1, b'\xd0\x90\xd0\xb9\xd0\xb1\xd0\xbe\xd0\xbb\xd0\xb8\xd1\x82', b'\xd0\x9 xd0\xbe\xd0\xb1\xd1\x80\xd1\x8b\xd0\xb9\xd0\xb4\xd0\xbe\xd0\xba\xd1\x82\xd0\x \xd1\x80', 100)

#### Пользовательская text\_factory

con.**text\_factory**=lambda s: str(s, "utf-8") print(cur.execute("SELECT \* FROM books")) print(cur.fetchone())

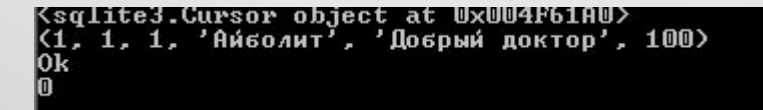

def my01(input): return input.decode('cp1251') con.text\_factory = my01

#### Pisatel Poet Poet Pisatel Poet Poet

## **text\_factory**

Свойство используется для управления возвращаемыми текстовыми значениями

# **Удаление записей**

>>> cur.execute("**INSERT INTO** author VALUES (NULL,'Маршак','Автор стихов')") <sqlite3.Cursor object at 0x1007ebf80>

>>> cur.execute("**DELETE FROM** author WHERE name\_author='Маршак'") <sqlite3.Cursor object at 0x1007ebf80> >>> cur.fetchall() []

>>> cur.execute("SELECT \* FROM author") <sqlite3.Cursor object at 0x1007ebf80> >>> cur.fetchall() [(1, 'Чуковский', 'Автор множества книг для детей')]

# Отмена действий rollback()

var<sub>1</sub>=("Маршак",) sql1='''INSERT INTO author (name\_author) VALUES(?) ''' cur.execute(sql1,var1) cur.execute("SELECT \* FROM author") print(cur.fetchall()) con.**rollback**() cur.execute("SELECT \* FROM author") print(cur.fetchall())

#### Получение состояния транзакции

con.in\_transaction - True - есть активная транзакция, False - нет такой